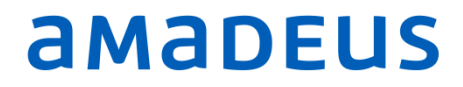

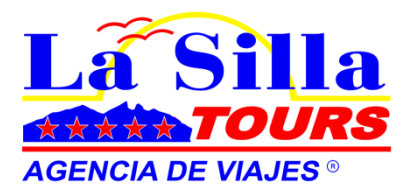

# AMADEUS

Básico Modulo 3 Comandos Básicos Desplazamiento y Navegación Ayuda

## COMANDOS BÁSICOS

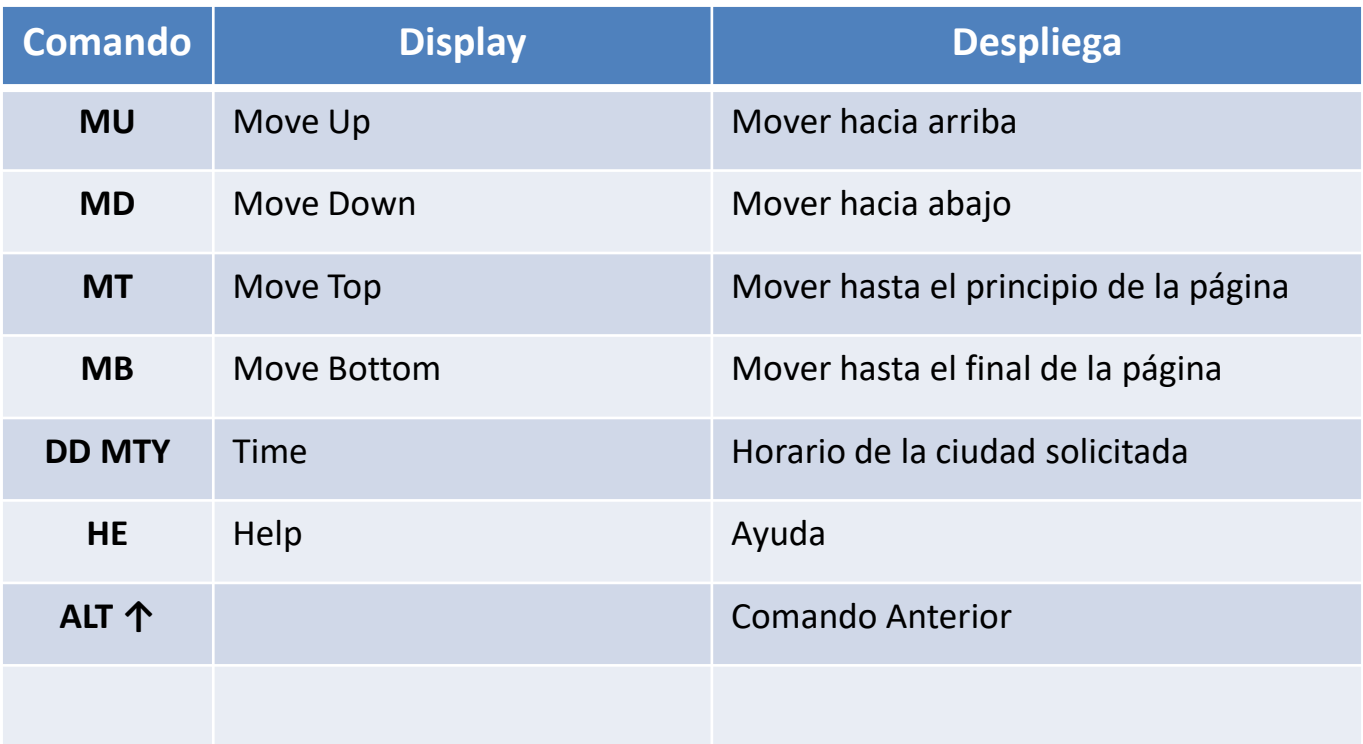

#### DESPLAZAMIENTO Y NAVEGACION

En todas los despliegues que hace el sistema, existe mucha información que en la mayoría de los casos , no es posible visualizar en una sola pantalla, por lo que es necesario desplazarse por varias páginas.

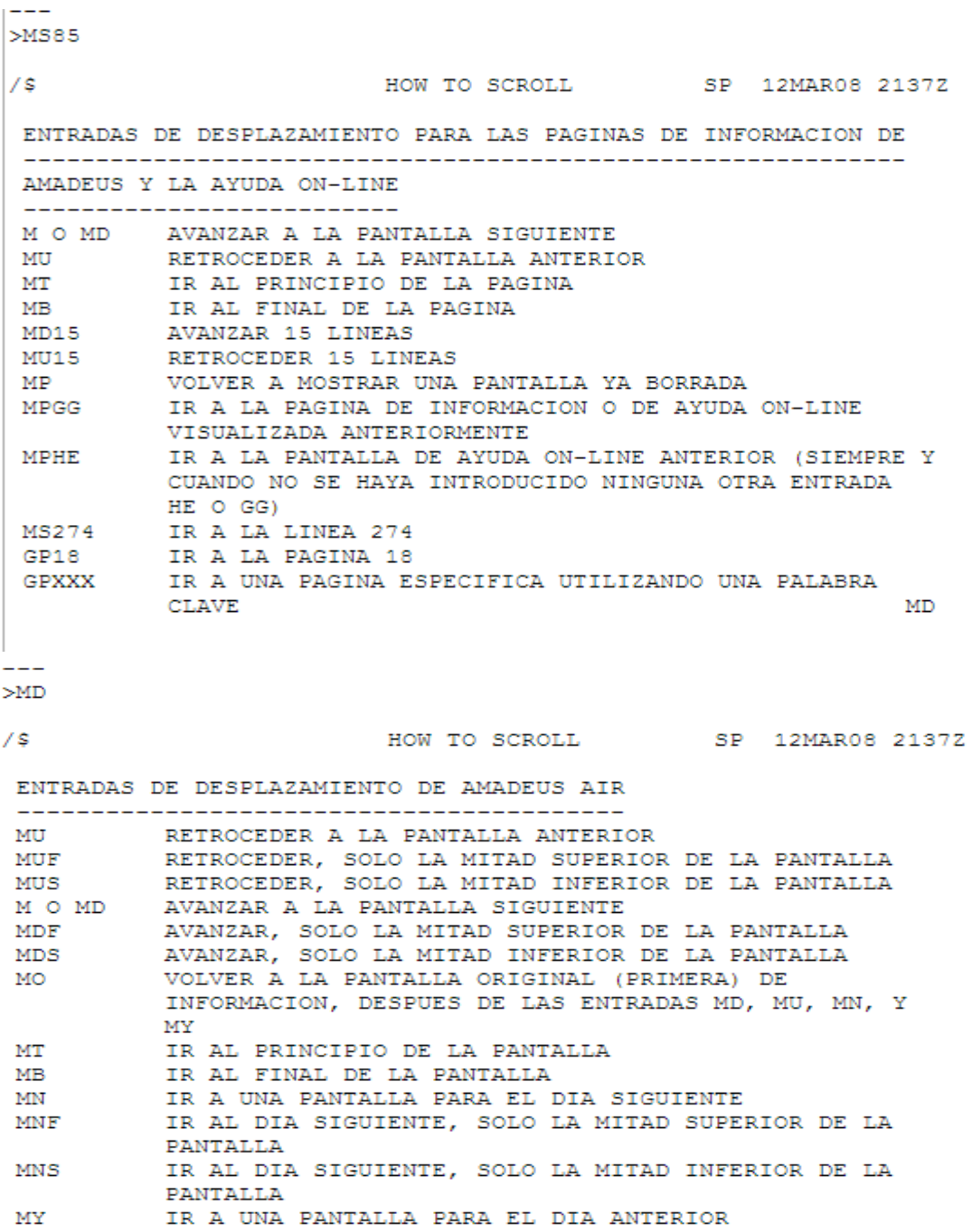

### **HORARIOS** Comando : DD

El sistema cuenta con un agran cantidad referente a los horarios. Por ciudad, por pais, comparativos, diferencias..etc.

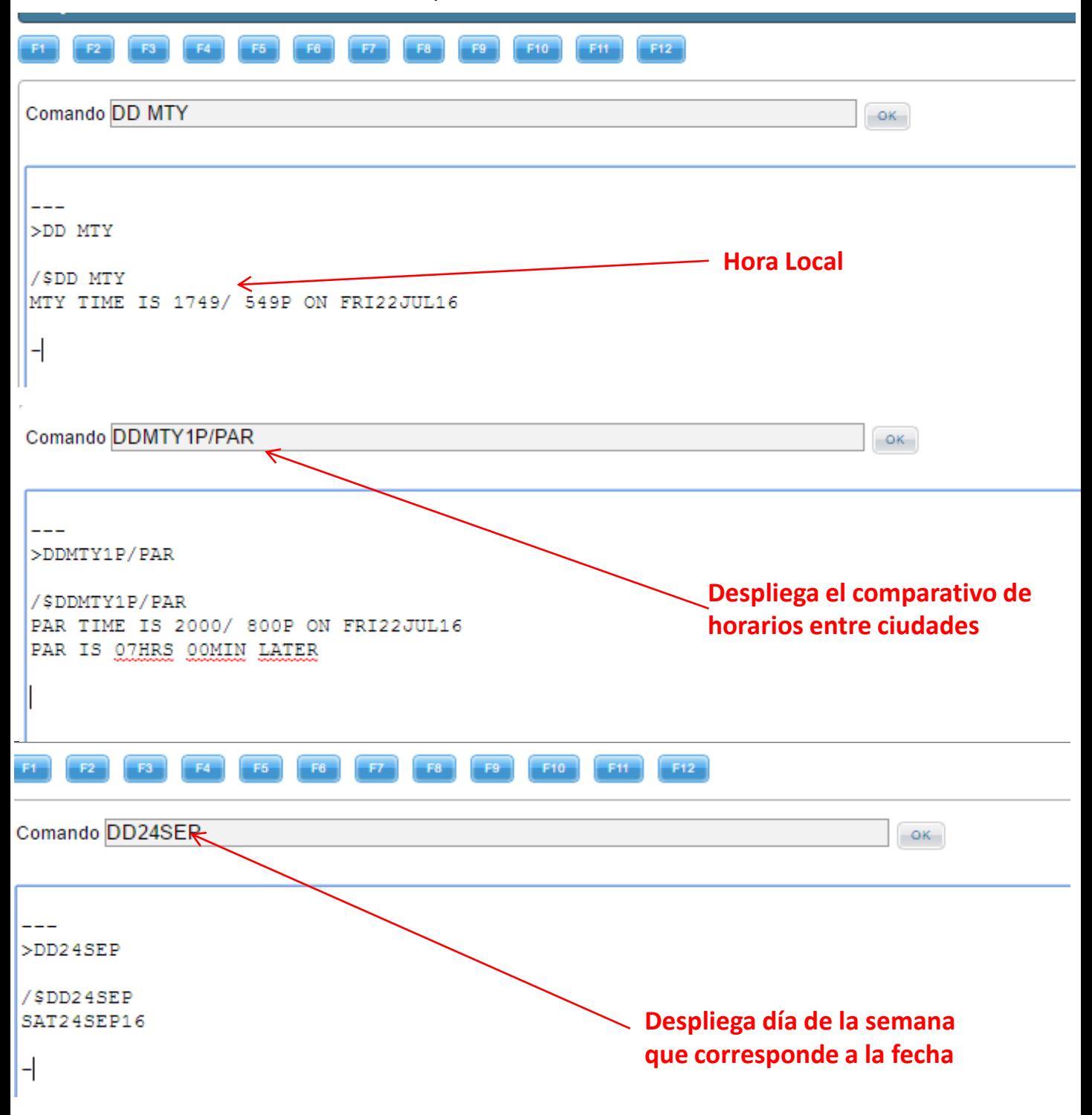

#### Comando HE DD

 $\qquad \qquad - -$ >HE DD

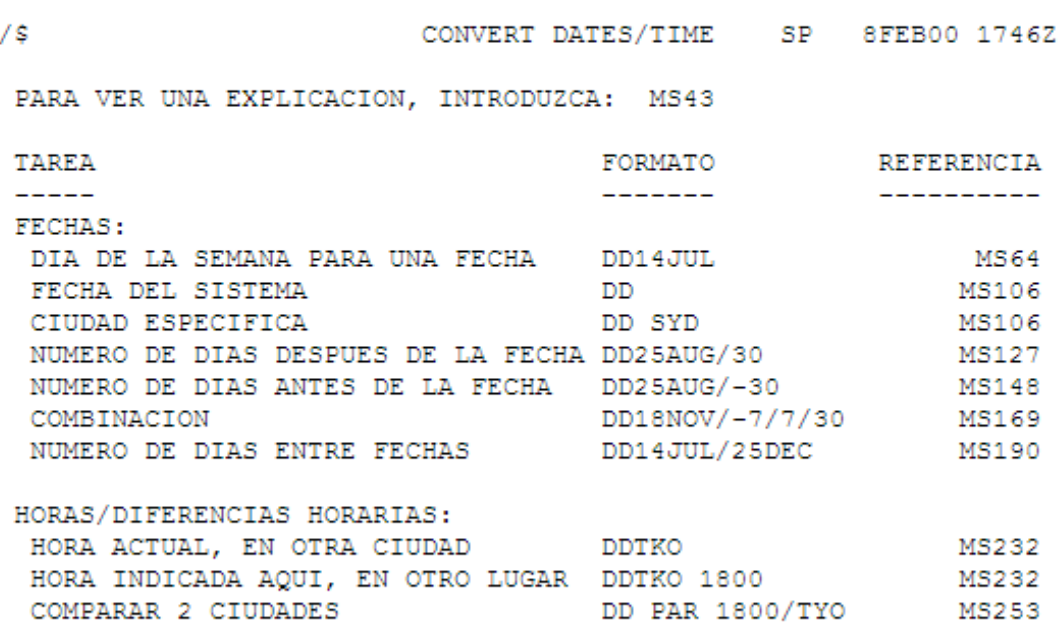

 $\underline{\mathsf{MD}}$ 

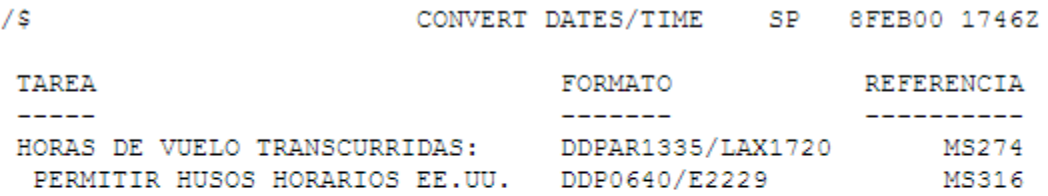

 $OK$ 

### AYUDA

AMADEUS cuenta con una herramienta indispensable y muy útil que nos ayuda a conocer mas del sistema: HELP = AYUDA y el comando es HE .

Al ingresar este comando, añadiendo el tema del cual requerimos ayuda, el sistema despliega todo un catálogo de comandos, códigos y por supuesto información sobre el tema buscado.

Prácticamente para todos los temas podemos solicitar ayuda, y lo mejor es que es muy fácil hacerlo, ya que solo tenemos que ingresar el código HE + el código del concepto del cual requerimos ayuda.

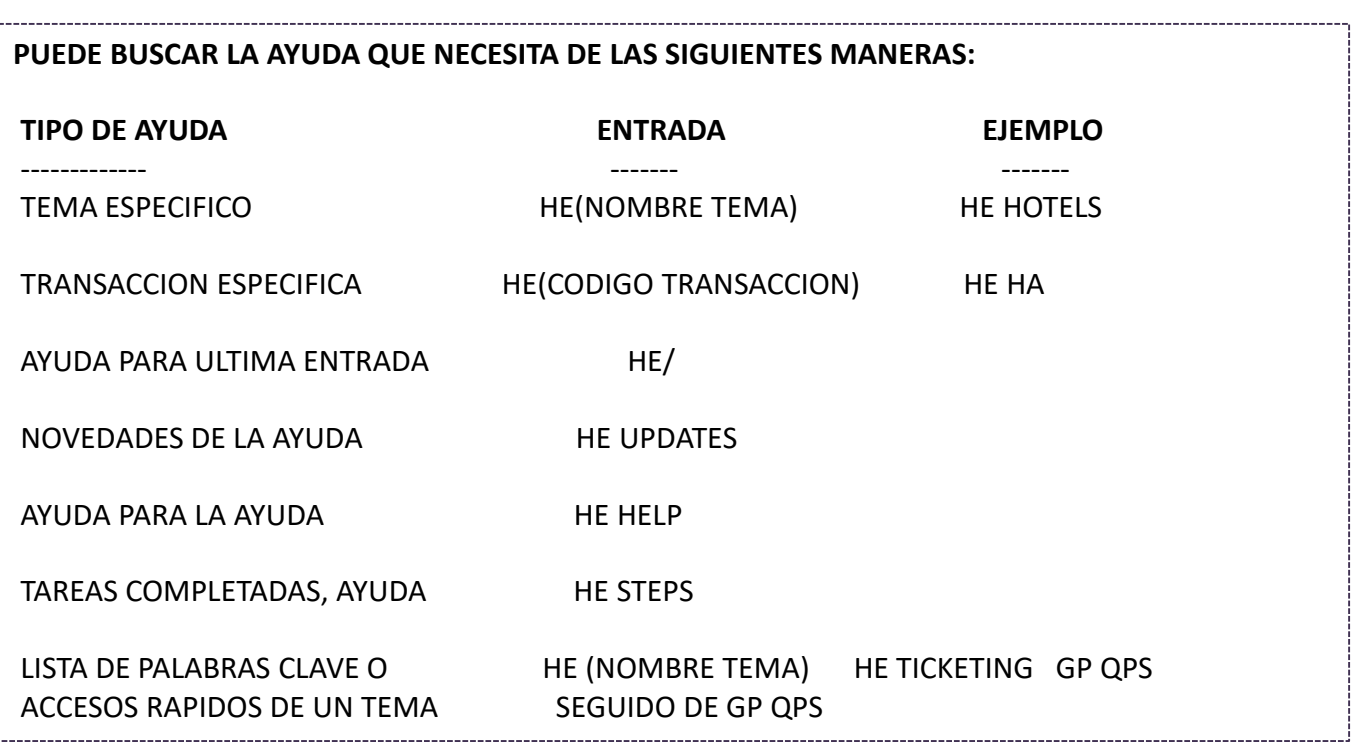

#### INTRODUCTION TO HELP SP 23SEP09 1830Z TEMAS DISPONIBLES EN LA AYUDA

----------------------------- CONTABILIDAD AIR AIS DISPONIBILIDAD CONVERTIR ACCESO DIRECTO CORREO ELECTRONICO TARIFAS GENERAL GRUPOS HOTELES SEGUROS INVENTARIO FACTURA LISTAS MCO ESPACIO NEGOCIADO PERFIL DE OFICINA PNR RECLAMAR PNR IMPRESION PERFILES PTA (PREPAID TICKET ADVICE) COLAS **TREN** 

COCHES EMISION DE BILLETES EN CENTRAL FAX RECARGOS (SERVICE FEE MANAGER) ITINERARIO ITR (RECIBO DE ITINERARIO)